# **Dynamics and Motion control**

## **Lecture 6 Implementation of the controller on real-time hardware.**

Bengt Eriksson, Jan Wikander KTH, Machine Design Mechatronics Labe-mail: benke@md.kth.se

**MMK**  $\longrightarrow$  **Mechatronics** Lab

Date: 2011-01-14File: Q:\md.kth.se\md\mmk\gru\mda\mf2007\arbete\Lectures\FinalVersions\For2011\L6.fm

## **6.1. Lecture outline**

- **• 1. Introduction**
- 2. Timing and computational delay
- 3. Converting to code
- 4. Switching amplifiers

#### **6.1.1 From last lectures**

- **• A controller is designed either direct in discrete time or a continuous time controller is approximated into a discrete time controller.**
- **• The control law is in transfer function form.**

$$
u(z) = \frac{T(z)}{R(z)}r - \frac{S(z)}{R(z)}y
$$

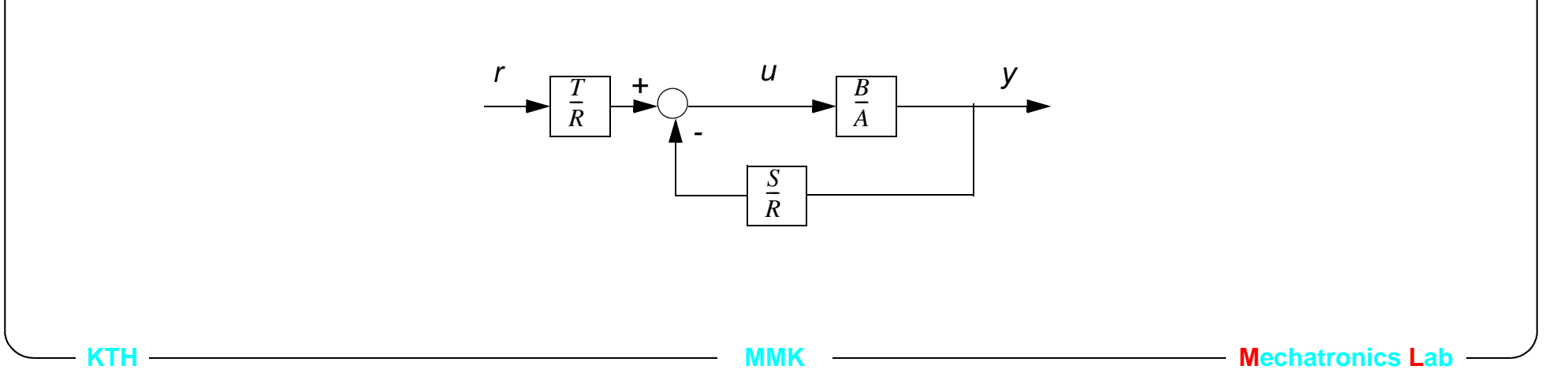

#### **6.1.2 Typical structure of controller code**

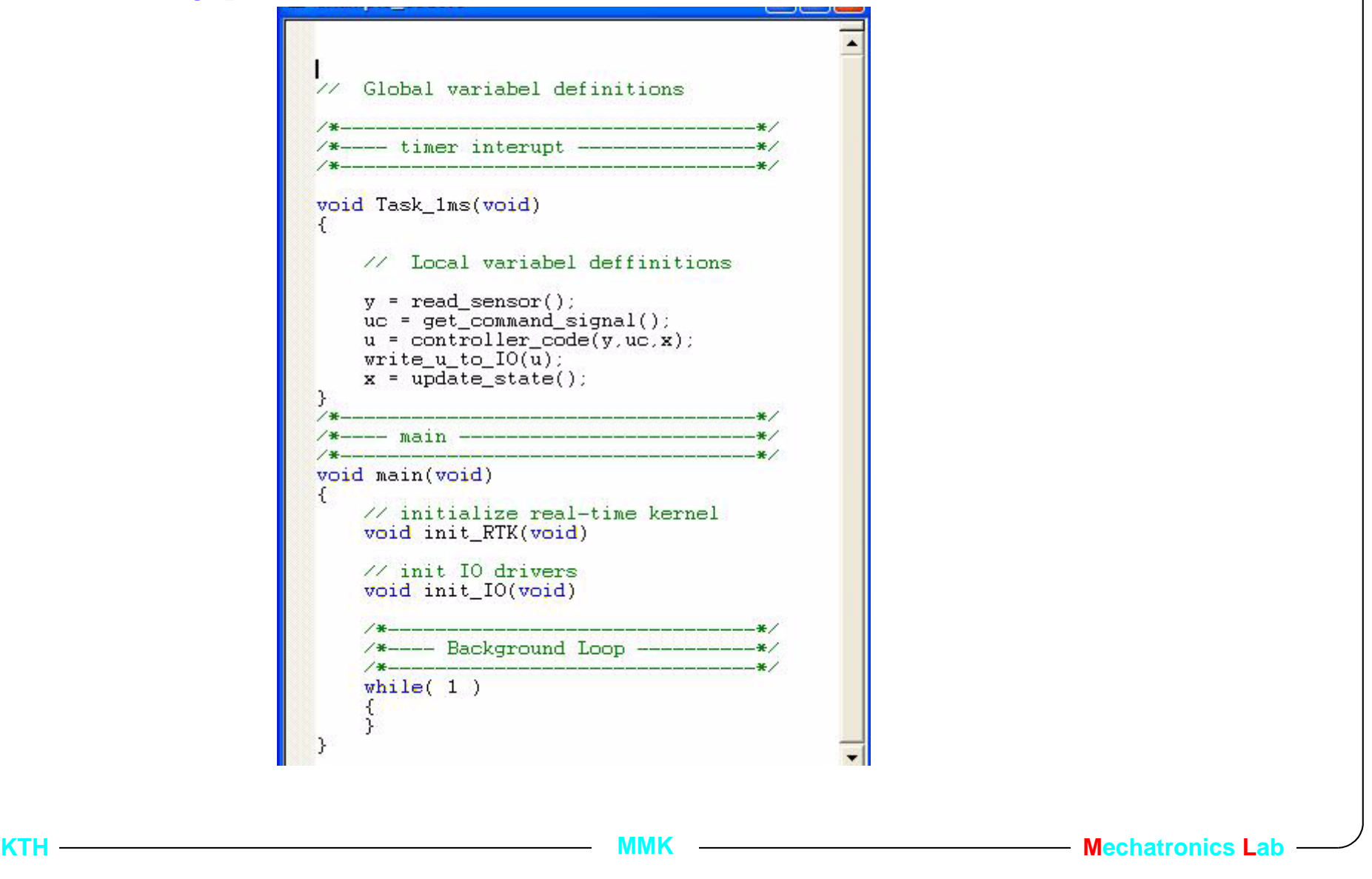

## **6.2. Lecture outline**

- $\bullet$ 1. Introduction
- **• 2. Timing and computational delay**
- $\bullet$ 3. Converting to code
- **•**4. Switching amplifiers

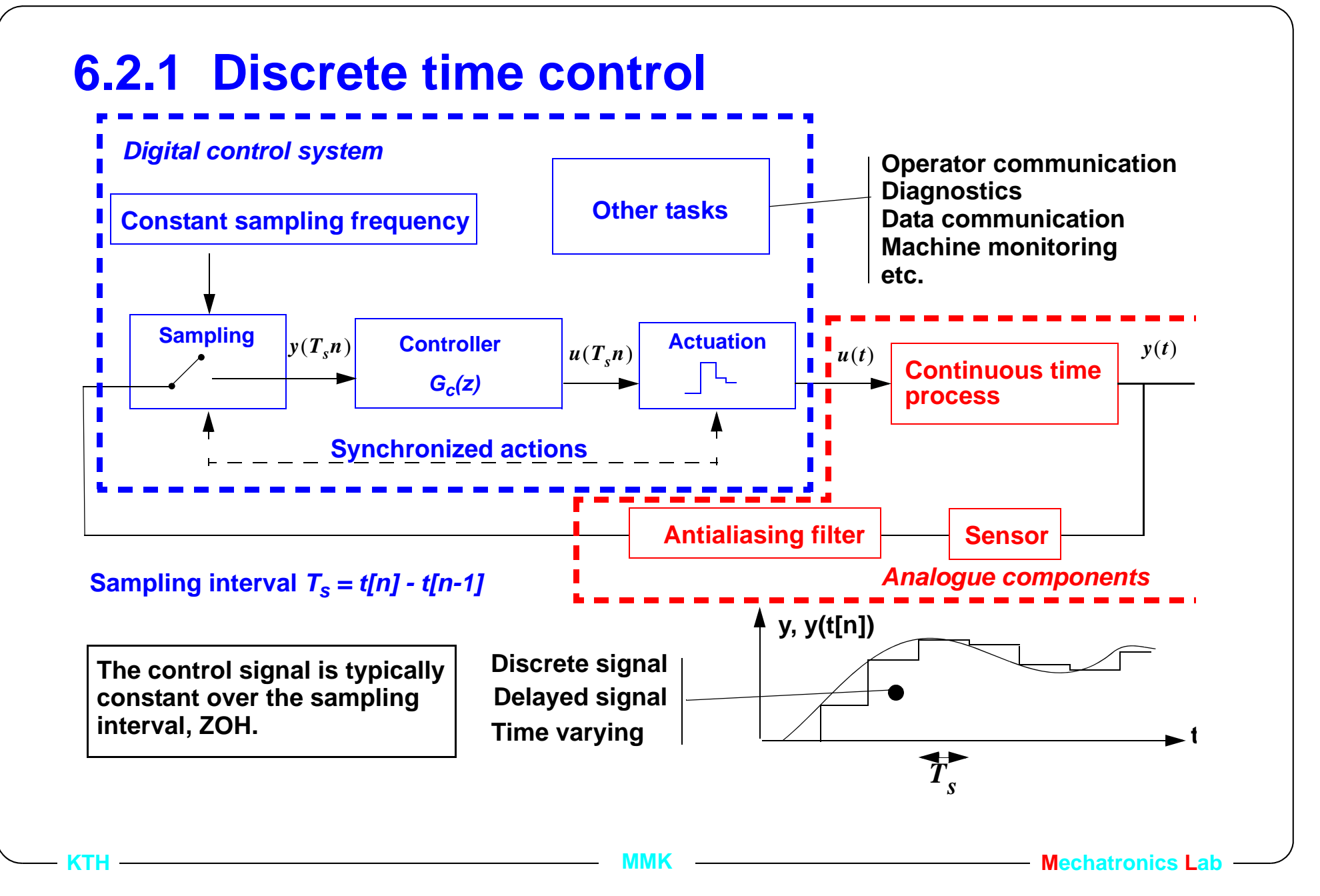

## **6.2.2 Assumptions/consequences**

- •sampling at constant frequency (constant sampling interval)
- •synchronism between sampling and actuation
- • zero delay between sampling and actuation (clearly we can not achieve this exactly, execution of the control algorithm takes time)

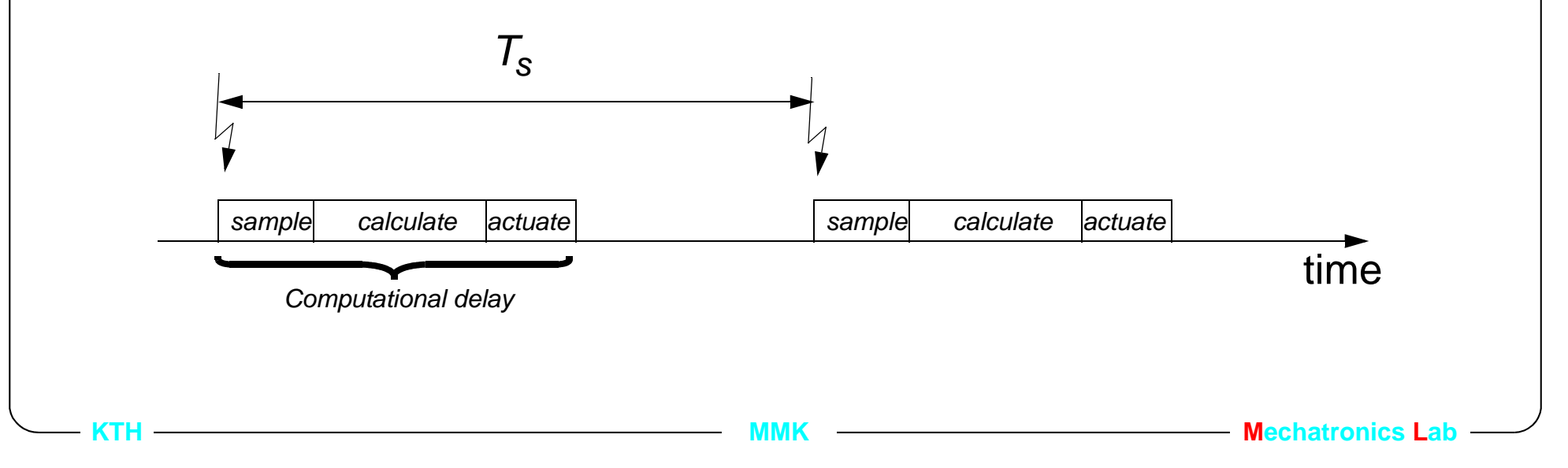

#### **6.2.3 Synchronizing sampling and actuation**

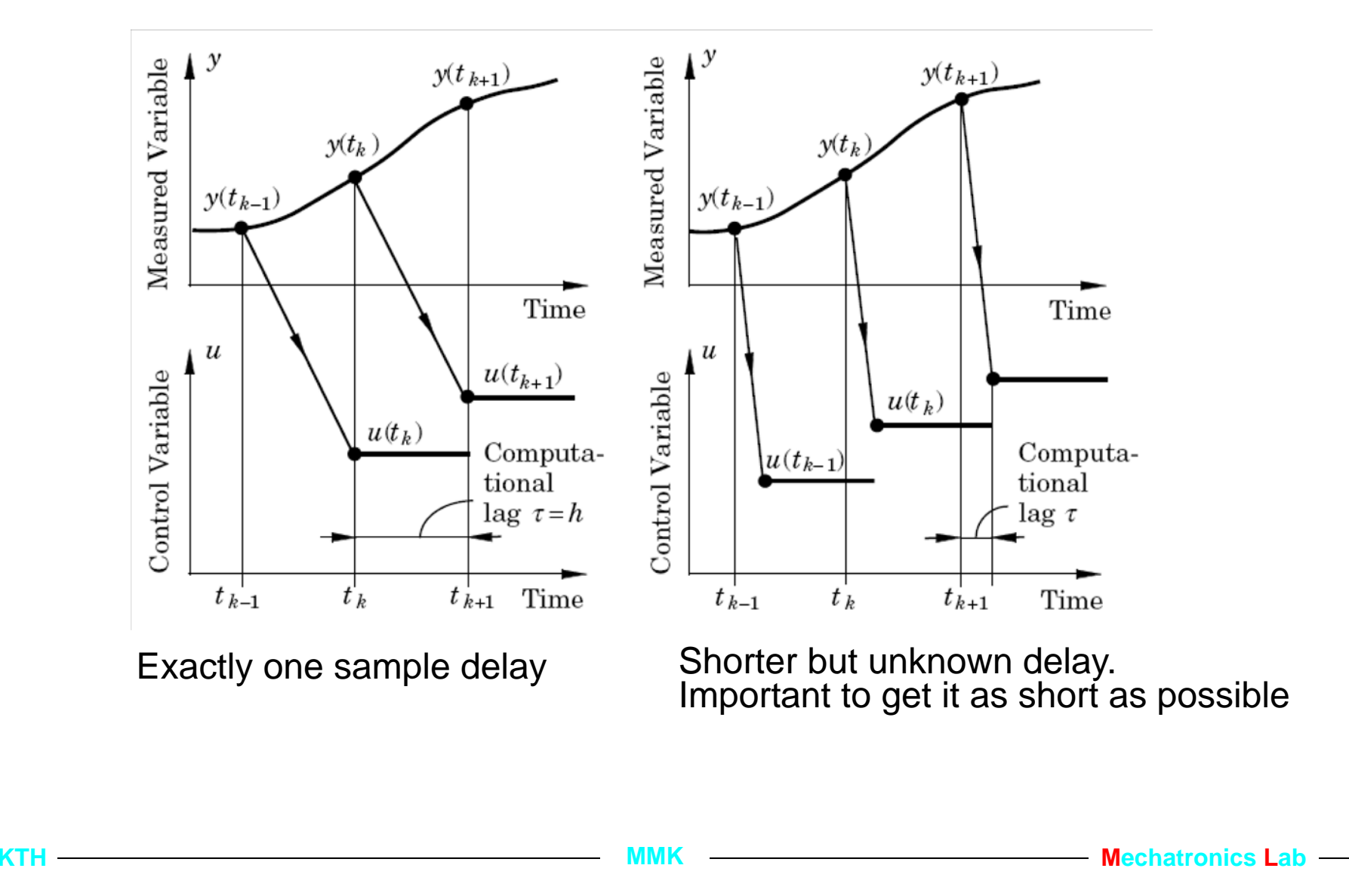

## **6.2.4 Evaluation of computational delay**

- • How much the computational delay will effect the performance is very difficult to calculate in advance.
	- • The actual delay will depend on the microprocessor, cpu speed, I/O speed, floating or fixed point, etc.
	- • The performance decrease will depend on the relation between sampling period and closed loop poles.
- • When the controller is implemented is it often easy to measure the delay using a timer.
- •The delay can be simulated in Simulink.

**KTH**

**Mechatronics** Lab

## **6.3. Lecture outline**

- $\bullet$ 1. Introduction
- $\bullet$ 2. Timing and computational delay
- **• 3. Converting to code**
- **•**4. Switching amplifiers

## **6.3.1 Two ways of implementing the controller**

- **• Implementation with the controller as a transfer function.**
- 1.) Read the sensor value *y[n]* and perhaps *r[n]*.
- 2.) calculate the control signal *u[n].*
- 3.) Write *u[n].*
- **• Implementation with the controller as a state space model.**
- 1.) Read the sensor value *y[n]* and perhaps *uc[n]*.
- 2.) calculate the control signal *u[n].*
- 3.) Write *u[n].*
- 4.) Update the state of the controller *x[n]*.

#### **6.3.2 Calculating** *u* **on transfer function form**

- **•**  $u(z) = \frac{T(z)}{R(z)}r - \frac{S(z)}{R(z)}y$
- **•** $R(z)u = T(z)r - S(z)v$
- **•**Normally the order, *l* of  $R(z)$ ,  $T(z)$ ,  $S(z)$ , is the same

$$
(z^{l} + r_{l-1}z^{l+1} + ... + r_0)u = (t_l z^{l} + t_{l-1} z^{l-1} + ... + t_0)r - (s_l z^{l} + s_{l-1} z^{l-1} + ... + s_0)y
$$

multiply both sides with *z* –*l*

$$
(1 + r_{l-1}z^{-1} + \dots + r_0z^{-l})u = (t_l + t_{l-1}z^{-1} + \dots + t_0z^{-l})r - (s_l + s_{l-1}z^{-1} + \dots + s_0z^{-l})y
$$

gives the implementation with,  $3l - 1$  multiplications and  $3l - 2$  additions.

$$
u[n] = -r_{l-1}u[n-1] - ... - r_0u[n-l] + t_l r[n] + t_{l-1}r[n-1] + ... + t_0r[n-l] + s_l y[n] + s_{l-1}y[n-1] + ... + s_0y[n-l]
$$

**KTH**

**MMK MADISTER MECHATICS LABBE 2006 MECHATICS LABBE 2006 MECHATICS L** 

## **6.3.3 Converting to s.s. form**

- • Generally we know that for any:
	- •transfer function  $G(s) = \frac{B(s)}{A(s)}$  are the poles the roots of the denominator. They are not influenced by  $B(s)$
	- •state space model  $\dot{x} = Ax + Bu$  are the poles the eigenvalues of the A matrix. They are not influenced by the *B,C* or *D* matricies.  $\dot{x} = Ax + Bu$  $y = Cx + Bu$
- •Therfor is it possible to write:

•  $u(z) = \frac{T(s)}{R(s)}r - \frac{S(s)}{R(s)}y$ , as  $\dot{x} = Ax + B_1r + B_2y$ . With the same A matrix. in standard form *x u*  $+ B_1 r +$  $Cx + D_1 r + D_2 y$ = =  $\dot{x} = Ax + \left[B_1 \ B_2\right] \begin{pmatrix} r \\ y \end{pmatrix}, u = Cx + \left[D_1 \ D_2\right] \begin{pmatrix} r \\ y \end{pmatrix}$ 

## **6.3.4 Calculating** *u* **on state space form**

**• From state space form,** *y = sensor, u = control, r = reference.*

$$
x_c[n+1] = F_c x_c[n] + Gy[n] + G_c r[n]
$$
  
 
$$
u[n] = Cx_c[n] + Dy[n] + D_c r[n]
$$

Timer interrupt each Ts second

- 1.) Read: y[n]
- 2.) Calculate:  $u[n] = Cx_c[n] + Dy[n] + D_cr[n]$ ;
- 3.) Write u[n];

**KTH**

- 4.) Update state:  $x_c[n+1] = F_c x_c[n] + Gy[n] + G_c r[n];$
- 5.) Save state for next sample Wait until next timer interrupt
- No matrix operations in C language -> consider using for loops The computational delay will depend on the transformation.

**MMK MADIST CONSUMING <b>MADIST MECHATRONICS** Lab

## **6.3.5 Improved version**

- •Implementation with even less computational delay.
- $x_c[n+1] = F_c x_c[n] + Gy[n] + G_c r[n]$  $u[n] = Cx_c[n] + Dy[n] + D_c r[n]$

Timer interrupt each Ts second

- 1.) Read: y[n]
- 2.) Calculate:  $u[n] = z[n] + Dy[n] + D_c r[n]$ ;
- 3.) Write u[n];

**KTH**

- 4.) Update state:  $x_c[n+1] = F_c x_c[n] + Gy[n] + G_c r[n];$ and precompute:  $z[n+1] = Cx_c[n+1]$ ;
- 5.) Save state for next sample Wait until next timer interrupt

**Mechatronics** Lab

## **6.3.6 Converting from t.f to s.s.**

- $u(z) = \frac{T(z)}{R(z)}r \frac{S(z)}{R(z)}y$  one output and two inputs.  $x_c[n+1] = F_c x_c[n] + Gy[n] + G_c r[n]$  $u[n] = Cx_c[n] + Dy[n] + D_c r[n]$
- $\bullet$  The computational delay depends on how it is converted from t.f. to s.s.
	- $\bullet$ Canonical, observable, modal or any other form.
- $\bullet$  Numeric problems with some conversions, e.g. multiplying very large numbers with very small.
	- $\bullet$ Typically modal form has few computations (many zeros in  $F<sub>c</sub>$ ) but it has bad numeric properties.
- •The "ss" command in Matlab usually gives a good compromise.

## **6.3.7 Symbolic convention**

**•Symbolically almost as simple (small trick when same order in Tf.)** Example:

$$
\frac{S}{R} = \frac{s_1 z + s_0}{z + r_0} = \frac{s_1 z + r_0 s_1 - r_0 s_1}{z + r_0} + \frac{s_0}{z + r_0} = \frac{s_1 (z + r_0)}{z + r_0} + \frac{s_0 - r_0 s_1}{z + r_0} = s_1 + \frac{s_0 - r_0 s_1}{z + r_0}
$$

in state space form: 
$$
u[n] = x[n] + s_1y[n]
$$
  

$$
x[n+1] = -r_0x[n] + (s_0 - r_0s_1)y[n]
$$

 $\bullet$ the "D" matrix is non zero when the order of *R(z)* and *S(z)* is equal.

### **6.3.8 Example position control**

**• The PID controller for the dc motor is**

$$
u(z) = \frac{t_2 z^2 + t_1 z + t_0}{z^2 + r_1 z + r_0} r(z) - \frac{s_2 z^2 + s_1 z + s_0}{z^2 + r_1 z + r_0} y(z)
$$

#### **• from earlier example we have**

$$
u(z) = \frac{0.65z^2 - 0.82z + 0.27}{z^2 - 1.35z + 0.35}r(z) - \frac{10.9z^2 - 20z + 9}{z^2 - 1.35z + 0.35}y(z)
$$

#### **6.3.9 Implementing the example from above.**

Write the control law as:  $R(z)u(z) = T(z)r(z) - S(z)y(z)$ 

$$
(z2 - 1.35z + 0.35)u = (0.65z2 - 0.82z + 0.27)r - (10.9z2 - 20z + 9)y
$$

$$
(1-1.35z^{-1}+0.35z^{-2})u = (0.65-0.82z^{-1}+0.27z^{-2})r-(10.9-20z^{-1}+9z^{-2})y
$$

1.) sample:  $read\_from\_input(y);$ 2.) calculate:  $u = 1.35 * u1 - 0.35 * u2 + 0.65 * r - 0.82 * r1$ +  $0.27*r2 -10.9*y + 20*y1 - 9*y2;$ 3:) write:  $\frac{1}{2}$  write\_to\_output(u); 4.) shift :  $u^2 = u^2 i u^2 = u^2 i u^2 = u^2 i u^2 = u^2 i u^2 = u^2 i u^2 = u^2 i^2 u^2 = u^2 i^2 u^2 = u^2 i^2 u^2 = u^2 i^2 u^2 = u^2 i^2 u^2 = u^2 i^2 u^2 = u^2 i^2 u^2 = u^2 i^2 u^2 = u^2 i^2 u^2 = u^2 i^2 u^2 = u^2 i^2 u^2 = u^2 i^2 u^2 = u^2 i^2 u^2 = u^2 i^2 u^2 = u^2 i^2 u^2 = u^2 i^2 u^2 = u^2 i$ 

 $\frac{1}{\sqrt{2}}$ 

Computational delay 8 multiplications and 7 additions. 3 local variables: u,uc and y; 6 global (non-volatile) variables, u1,u2,uc1,uc2,y1,y2.

#### **6.3.10 In state space form**

$$
x_c[n+1] = \begin{bmatrix} 0 & -0.7 \\ 0.5 & 1.34 \end{bmatrix} x_c[n] + \begin{bmatrix} 2.6 \\ -1.28 \end{bmatrix} y[n] + \begin{bmatrix} 0.024 \\ 0.013 \end{bmatrix} r[n]
$$

$$
u[n] = \begin{bmatrix} 0 & 4 \end{bmatrix} x_c[n] + 10.9y[n] + 0.65r[n]
$$

1.) sample  $read\_from\_input(y)$ ; 2.) calculate u:  $u = z + 10.9*y + 0.65*r;$ 3.) write: write\_to\_output(u); 4.) update state:  $xcl$  next = -0.7\*xc2 + 2.6\*y + 0.024\* r;  $xc2$  next =  $0.5*xc1 + 1.34*xc2 - 1.28*y +0.013*ri$  $z = 4 * x c 2$  next;

```
5.) shift: xcl = xcl\_next; xc2 = xc2\_next;
```
Computational delay 2 multiplications and 2 additions. (+8 mult and 5 add.) 5 local variables: u,y,uc,xc1\_next and xc2\_next; 3 global (non-volatile) variables, xc1, xc2 and z.

**MMK MECHATRONICS** Lab

Date: 2011-01-14 File: Q:\md.kth.se\md\mmk\gru\mda\mf2007\arbete\Lectures\FinalVersions\For2011\L6.fm

## **6.3.11 Summary**

**• If it is necesary with a short computational delay implement the controller in state space form where you first calculate the output and thereafter update the states for next sample.**

## **6.4. Lecture outline**

- 1. Introduction
- $\bullet$ 2. Timing and computational delay
- 3. Converting to code

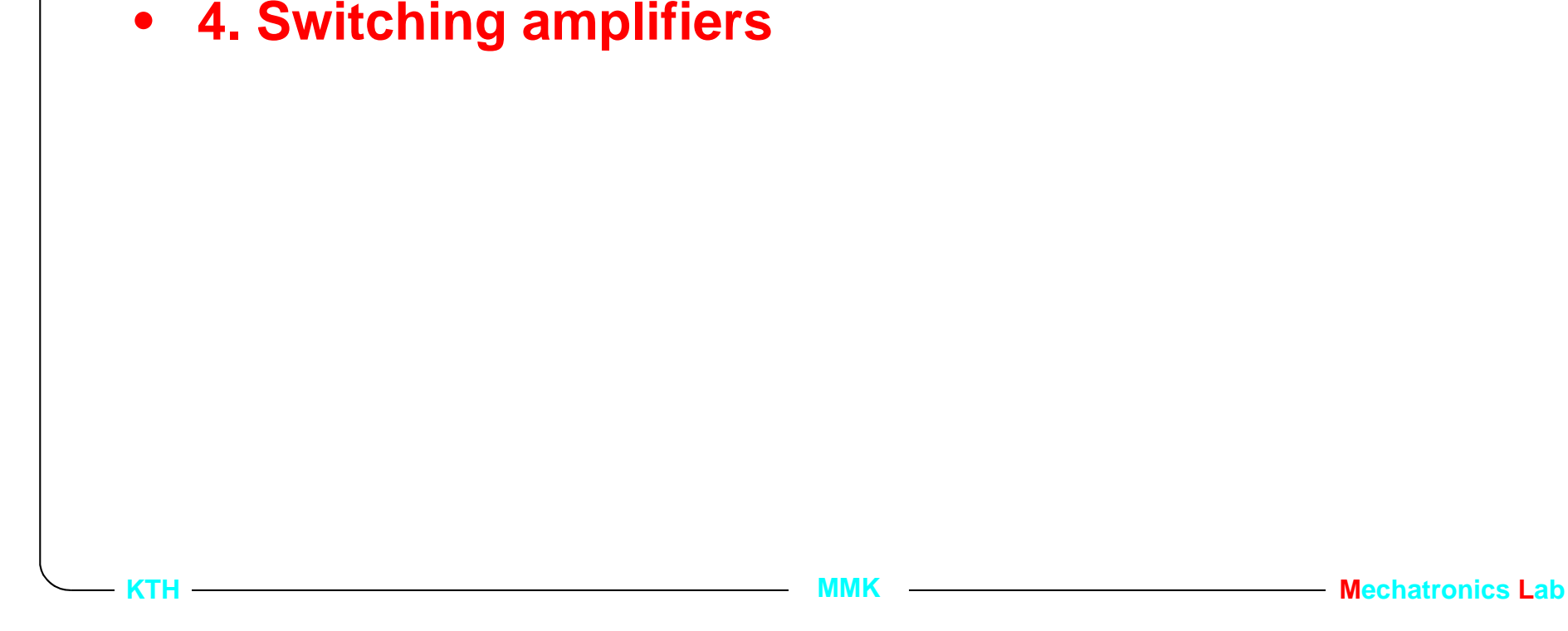

## **6.4.1 Switching amplifiers**

**H bridge**

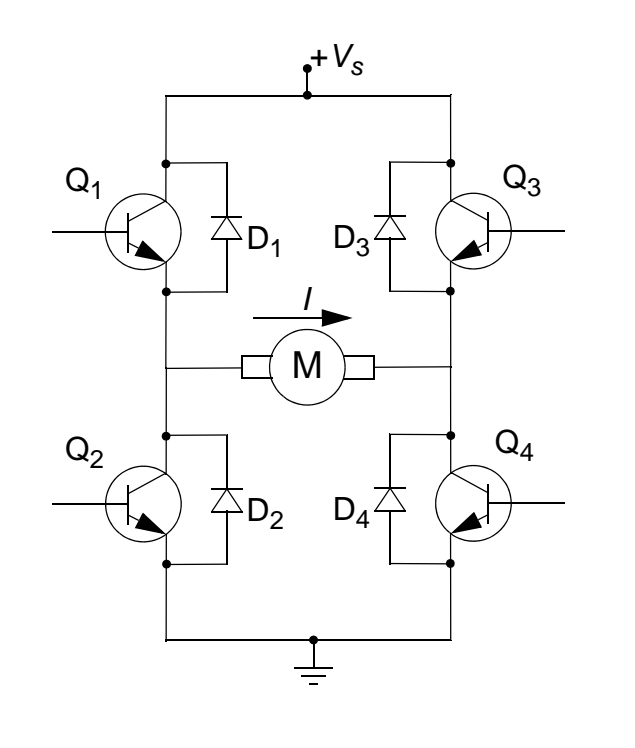

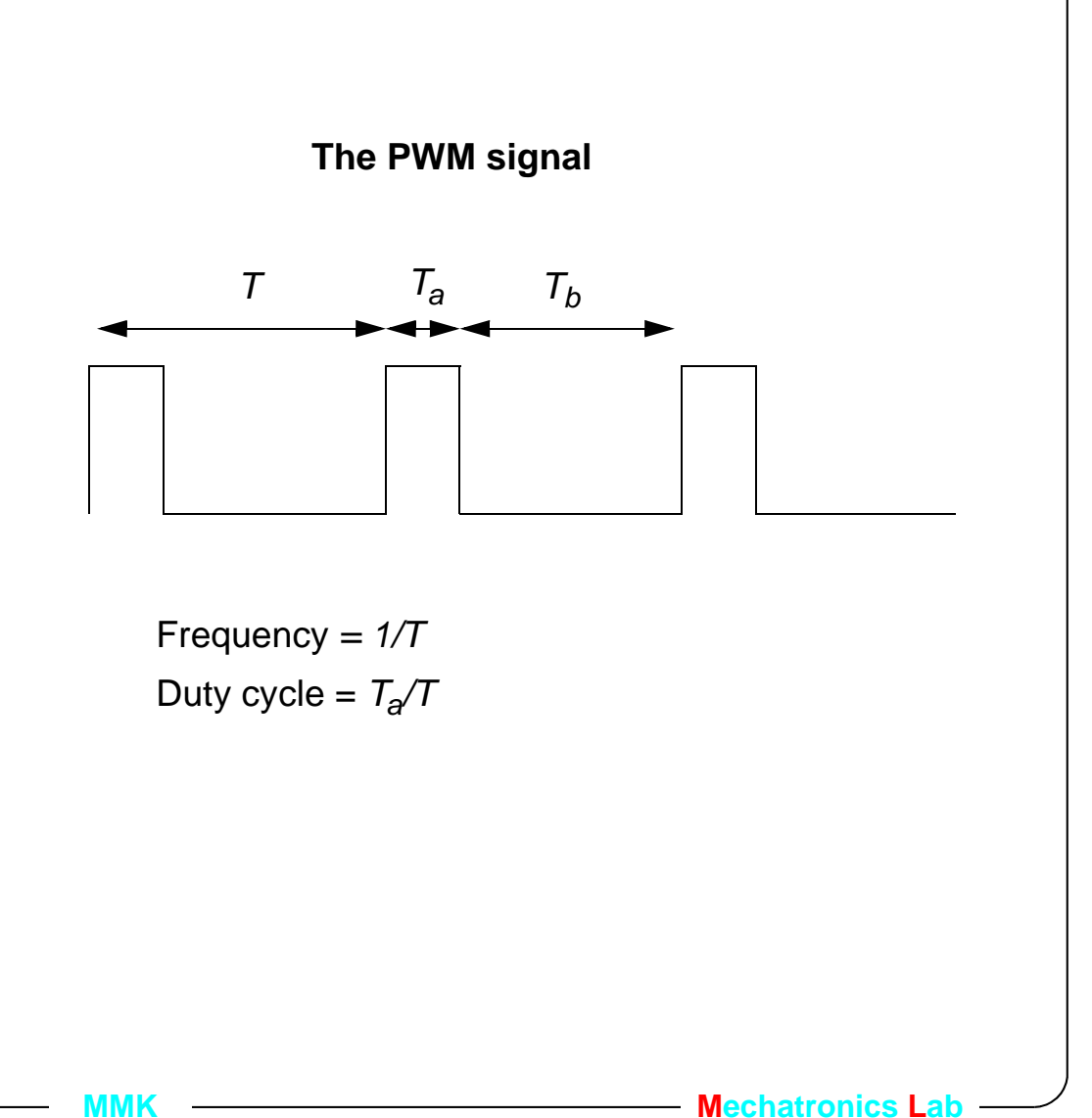

#### **6.4.2 Bipolar drive (fast decay mode)**

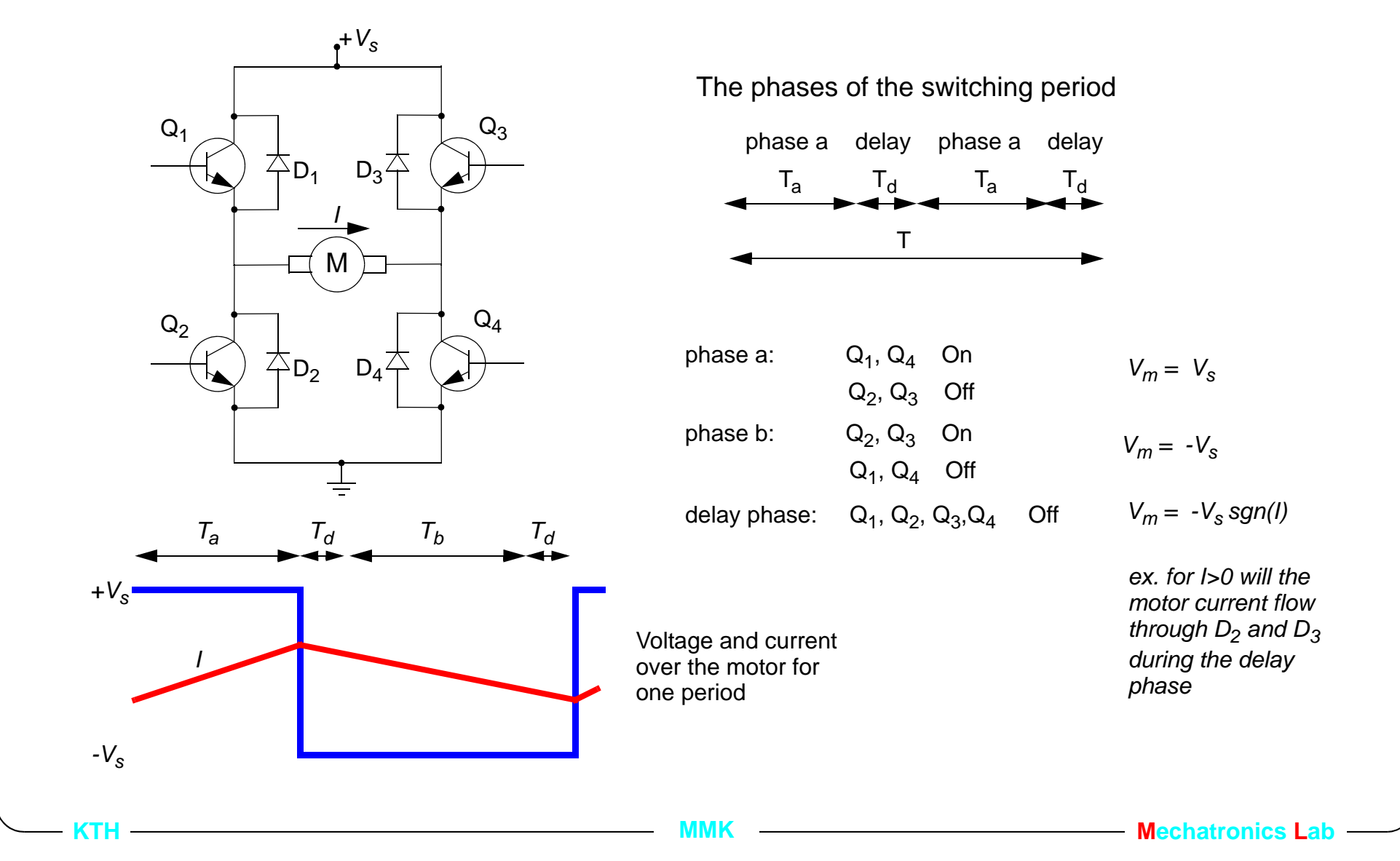

#### **6.4.3 Unipolar drive (slow decay mode)**

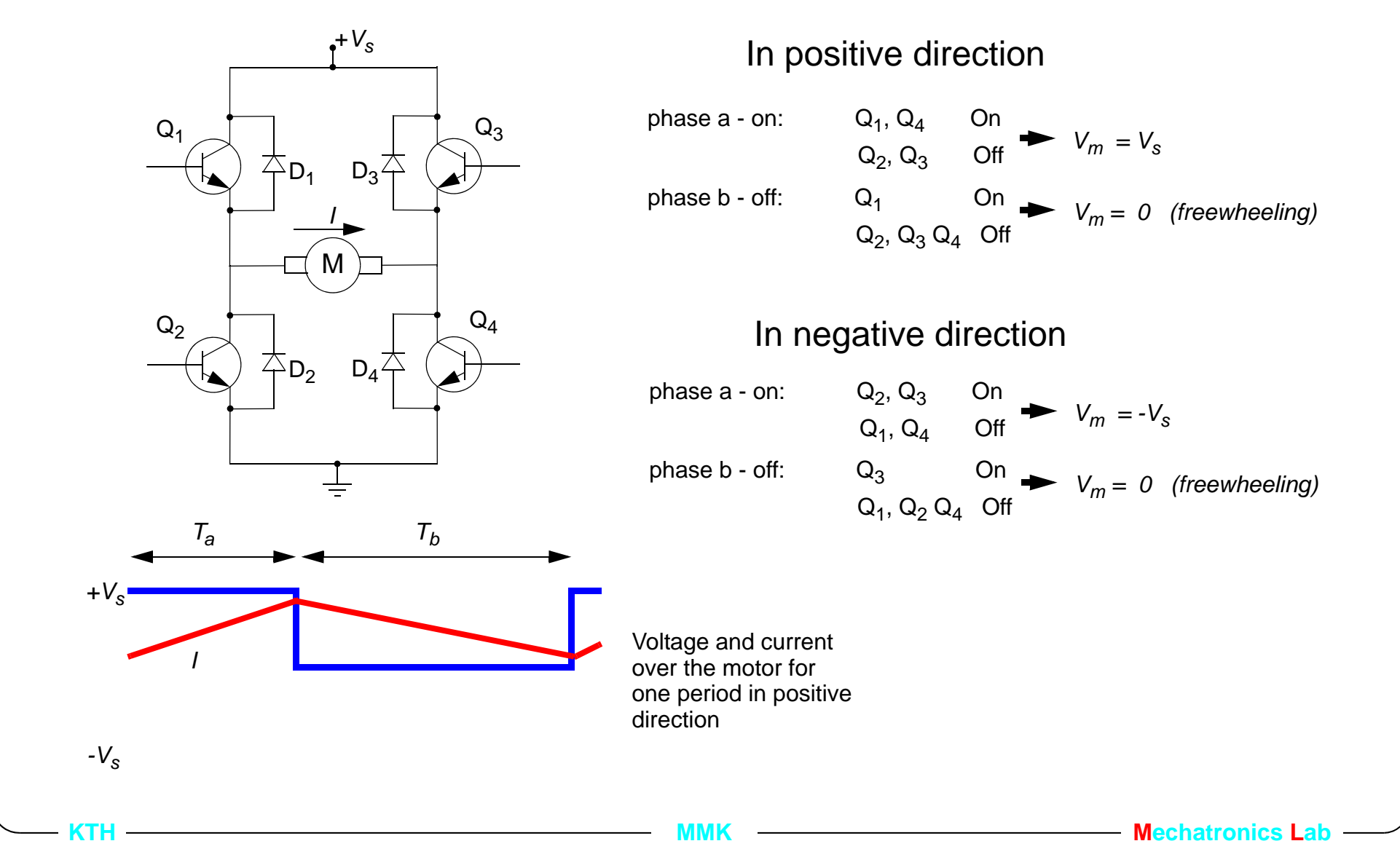

## **6.4.4 Selecting the switching frequency**

- **• The switching frequency (PWM signal frequency) must be selected corectly.´**
	- $\bullet$  The lowest PWM frequency is decided by the electric time constant  $\tau = I/R$  of the motor. You can not allow the current to increase and decrease to much for  $T_a$  and  $T_b$  respectively. A rule of thumb is that the PWM period *T* should be at least 10 times shorter then the electric time constant. *10T*<sup>&</sup>lt;τ.
	- $\bullet$  The highest possible PWM frequency is decided by the delay time of the H-bridges transistors. If the delay time is a to long compared to *T* then the drive will become non-linear.

Unfortuently does most H-bridges use delays also in unipolar drive mode.

#### **6.4.5 Data from Infinion TLE 620**

Output Delay Times (device not in stand-by for  $t > 1$  ms)

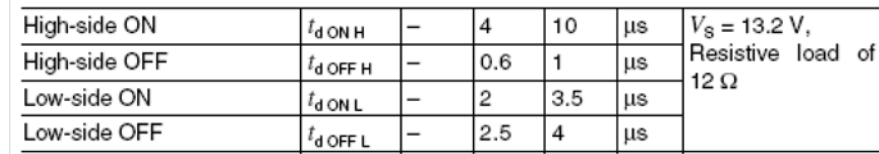

Output Switching Times (device not in stand-by for  $t > 1$  ms)

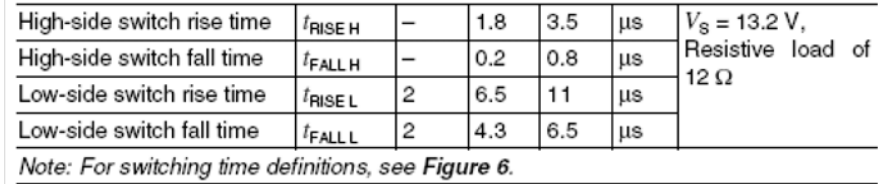

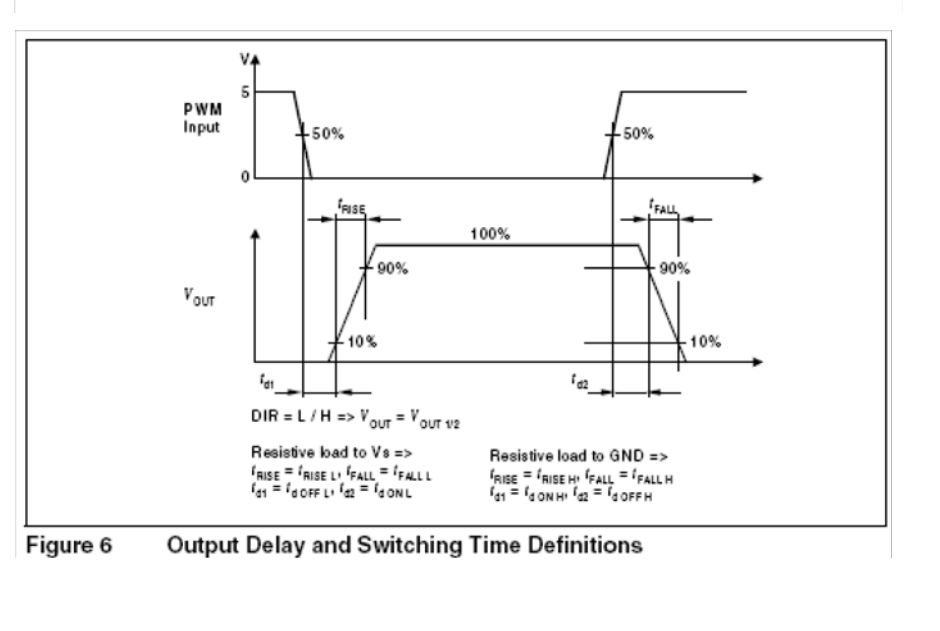

Date: 2011-01-14 File: Q:\md.kth.se\md\mmk\gru\mda\mf2007\arbete\Lectures\FinalVersions\For2011\L6.fm